## **Issues**

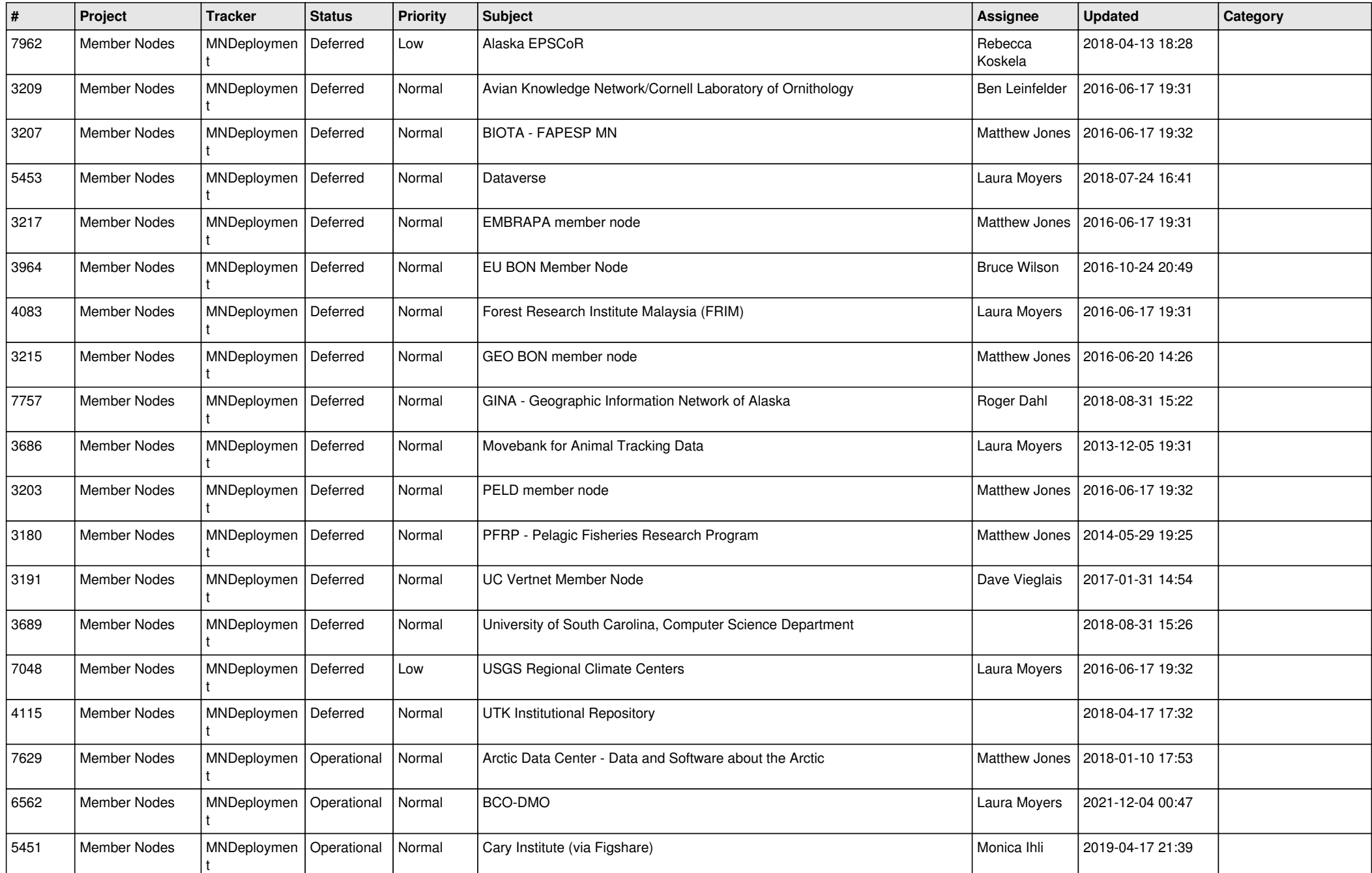

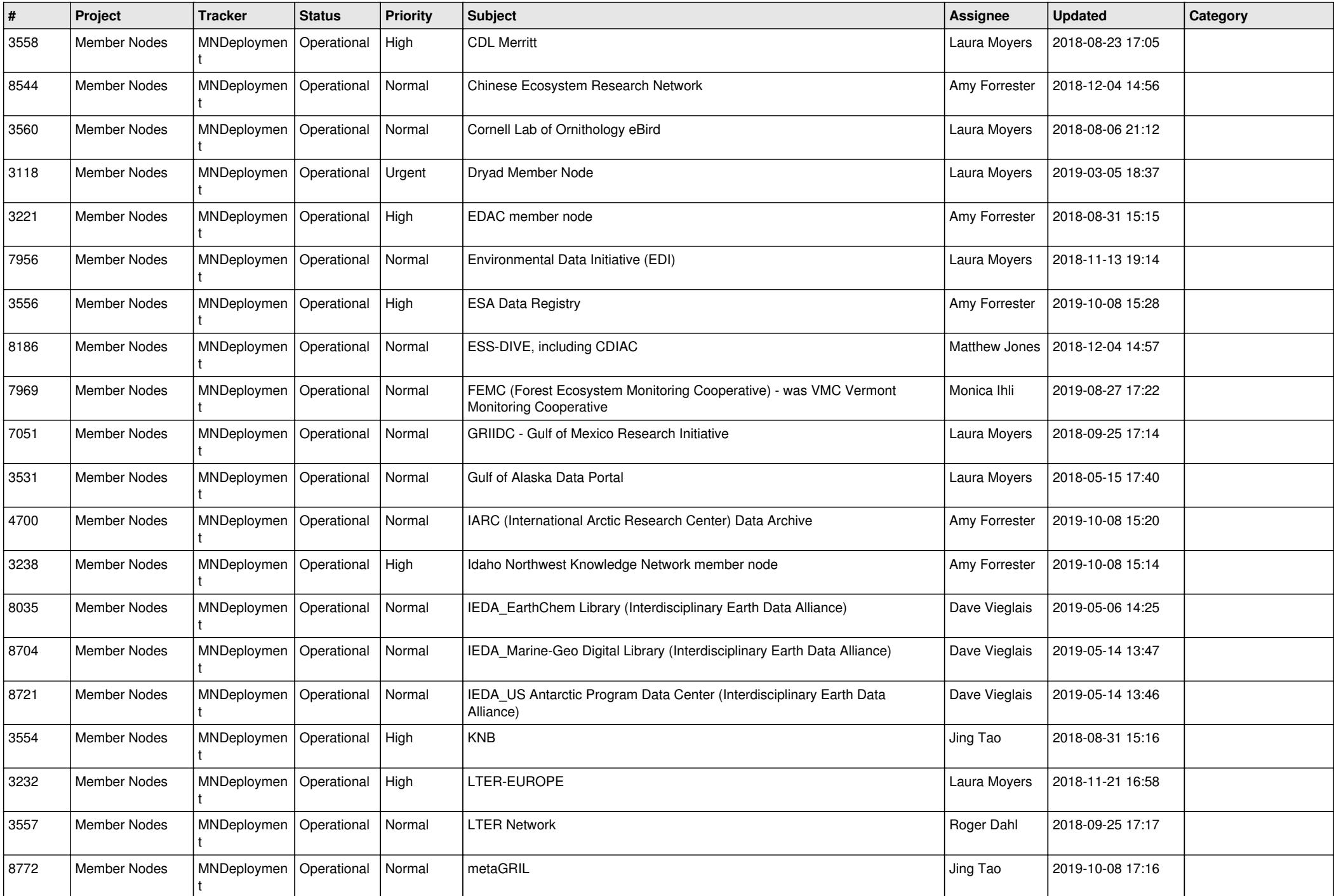

![](_page_2_Picture_446.jpeg)

![](_page_3_Picture_515.jpeg)

![](_page_4_Picture_586.jpeg)

![](_page_5_Picture_575.jpeg)

![](_page_6_Picture_581.jpeg)

![](_page_7_Picture_563.jpeg)

![](_page_8_Picture_567.jpeg)

![](_page_9_Picture_497.jpeg)

![](_page_10_Picture_554.jpeg)

![](_page_11_Picture_512.jpeg)

![](_page_12_Picture_502.jpeg)

![](_page_13_Picture_557.jpeg)

![](_page_14_Picture_560.jpeg)

![](_page_15_Picture_549.jpeg)

![](_page_16_Picture_553.jpeg)

![](_page_17_Picture_527.jpeg)

![](_page_18_Picture_459.jpeg)

**...**